## **Obsah**

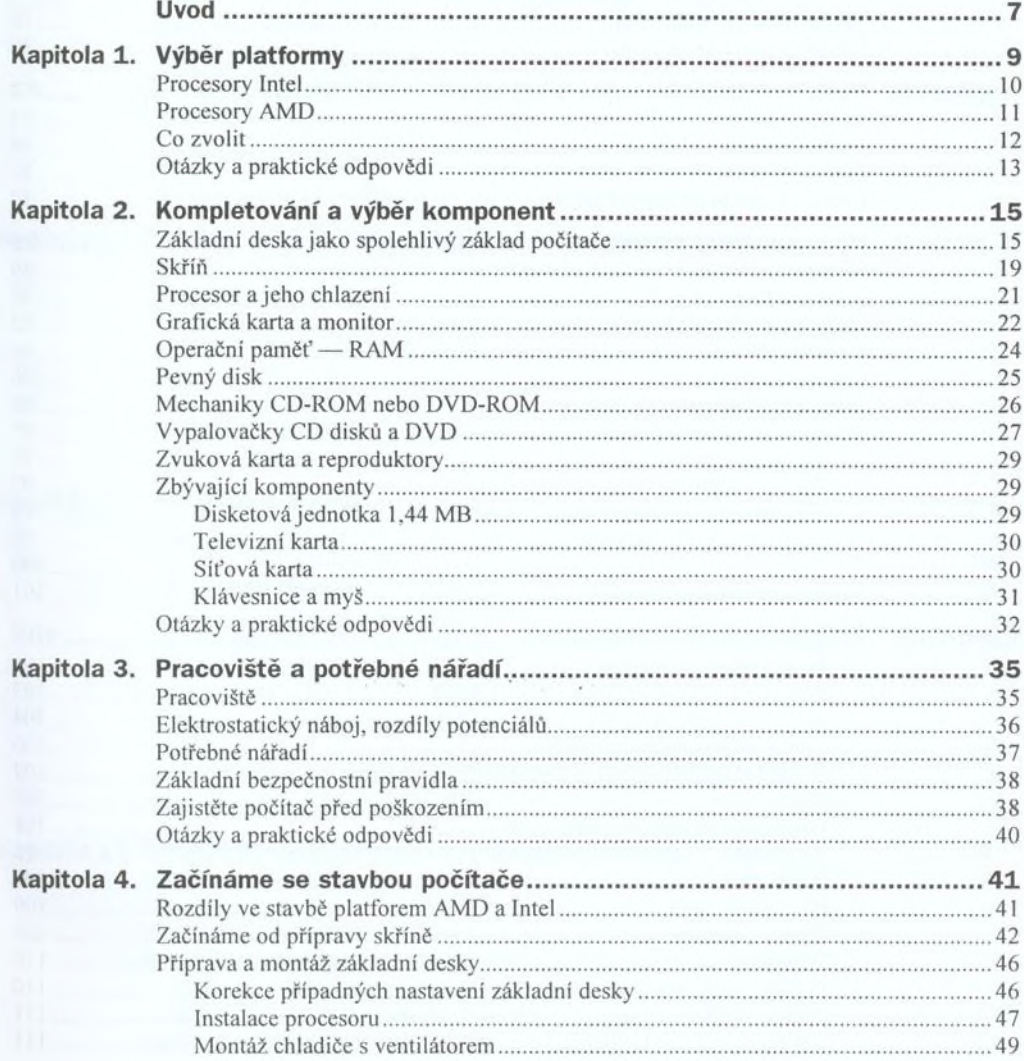

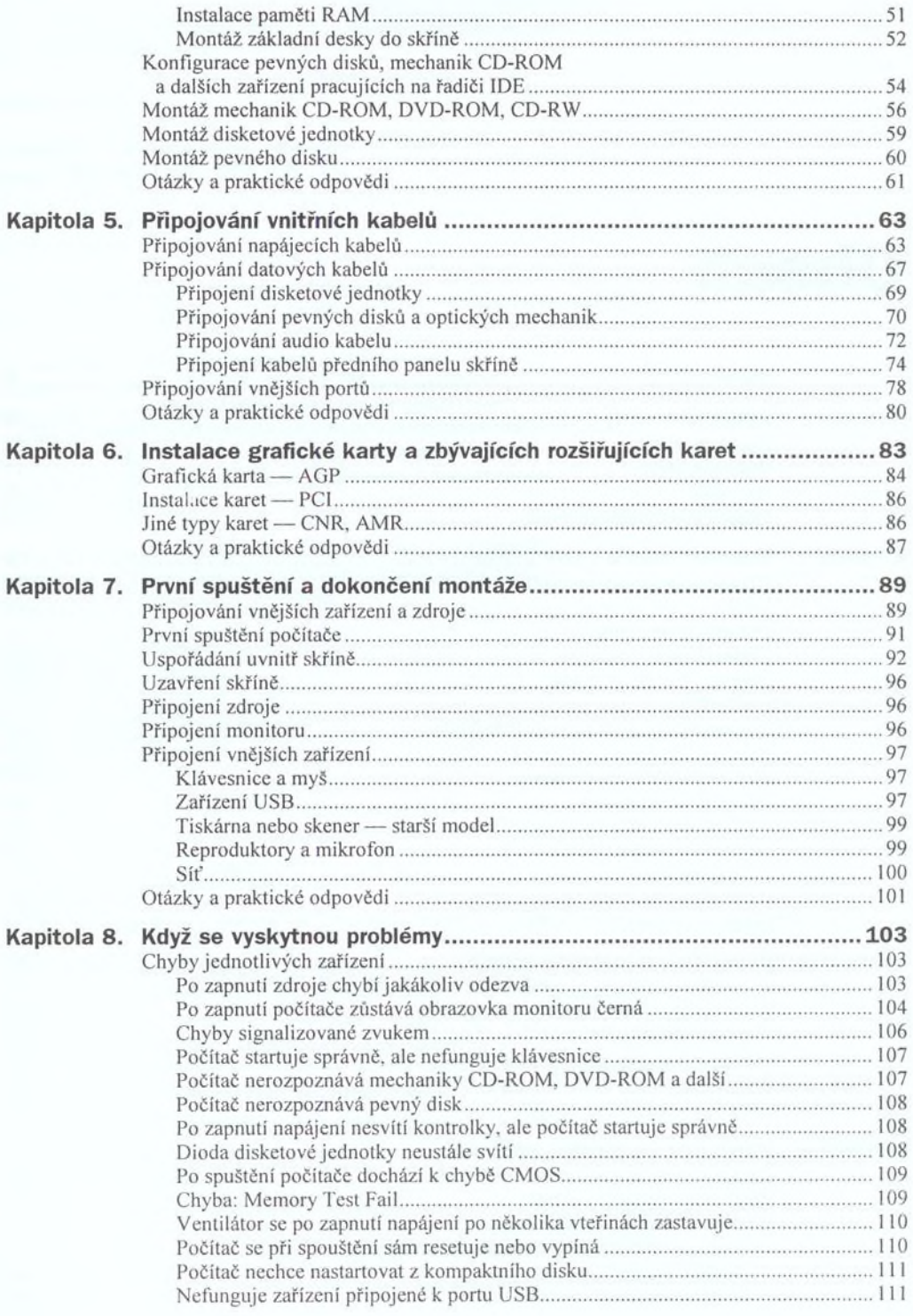

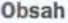

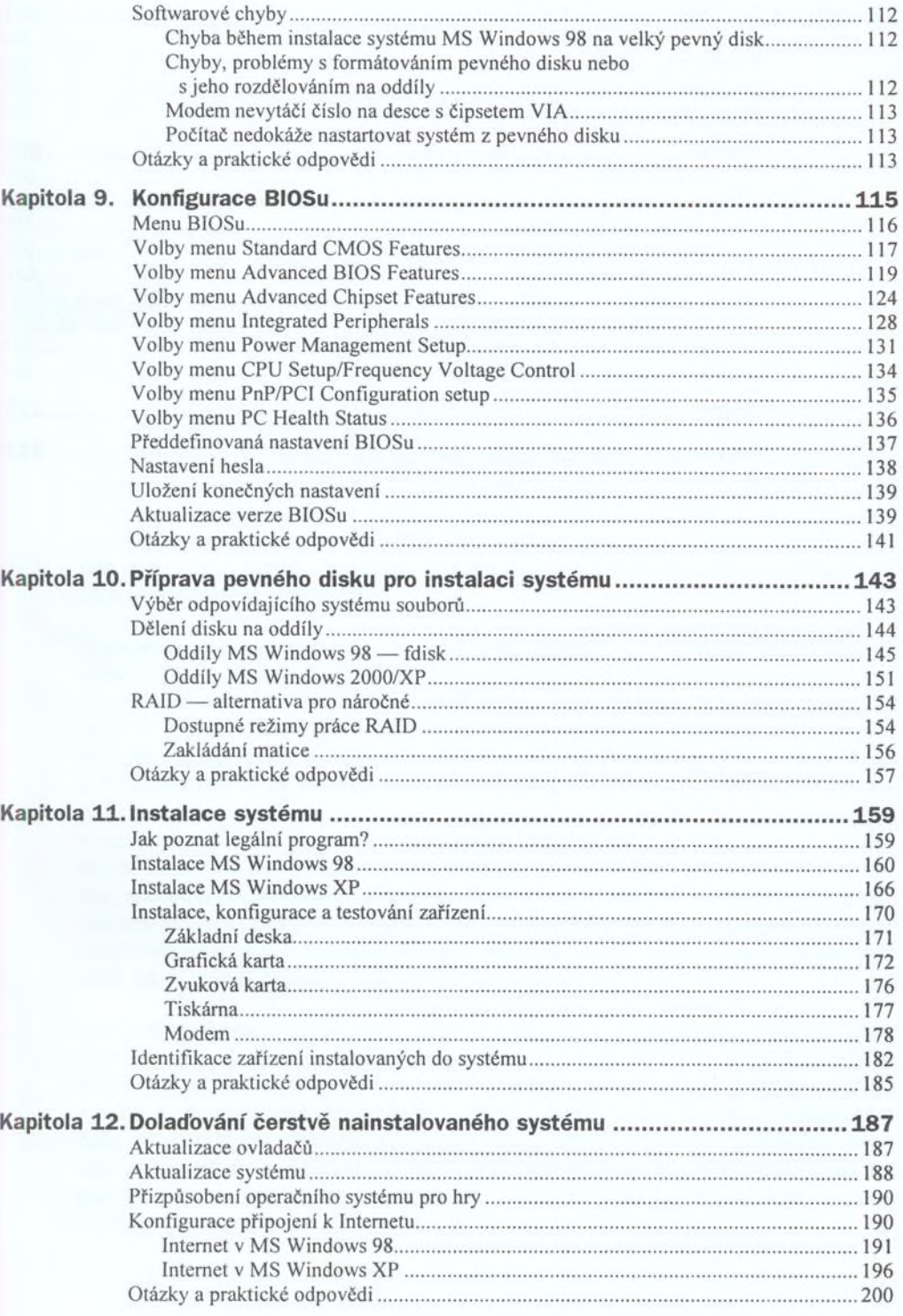

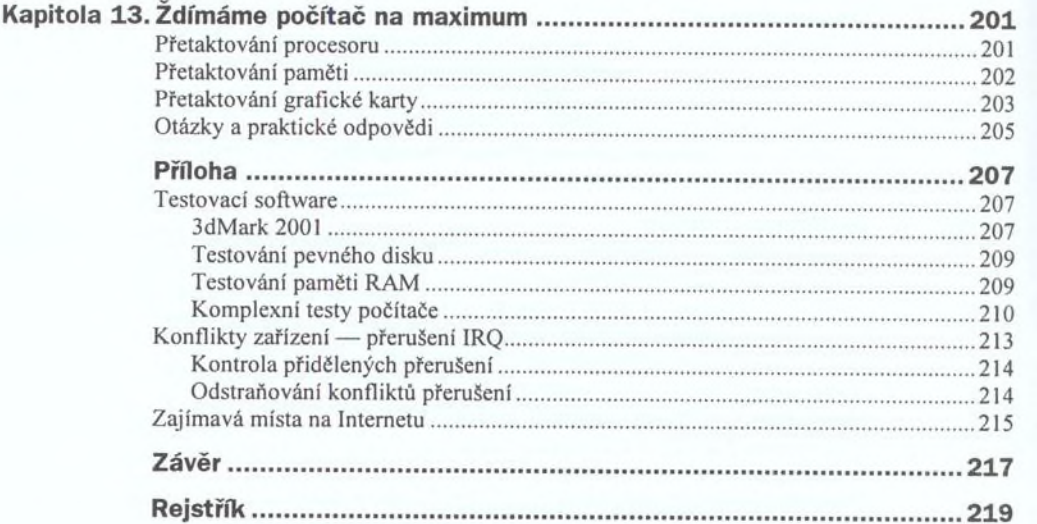

j,